## **Unbreakable Words**

List the unbreakable words in the content of the 'unbreakable-words' element of the option setting file, using line feed as a delimiter. It is possible to list strings containing spaces and words containing hyphens. The leading and trailing white spaces (U+0009, U+0020) will be discarded. Consecutive white spaces (U+0009, U+0020) are grouped together. See 'unbreakable-words' for details. This feature is available in AH Formatter V7.0 or later.

## Example of option setting file:

With AH Formatter V7.0 and later, yellow background words are listed in 'unbreakable-words' in the Option Setting File, and you can see the result by formatting this document.

Antenna House Sample Data, Antenna House, Antenna House Sample Data, Antenna House Sample, Antenna House Sample Data, Antenna House, Antenna House Sample Data, Antenna House, Antenna House Sample Data, Antenna House

Antenna support team support team support team support team support team
Antenna support-team support-team support-team support-team Antenna supporteam supporteam supportteam supportteam supportteam supportteam supportteam

If the option setting 'unbreakable-words' is not applied, the result is as follows.

Antenna House Sample Data, Antenna House, Antenna House Sample Data, Antenna House Sample, Antenna House Sample Data, Antenna House, Antenna House Sample Data, Antenna House, Antenna House Sample Data, Antenna House.

Antenna support team support team support team support team support team
Antenna support-team support-team support-team support-team
Antenna support-team support-team support

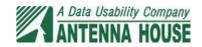